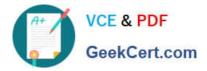

## PEGAPCSSA85V1<sup>Q&As</sup>

Pega Certified Senior System Architect (PCSSA) 85V1

# Pass Pegasystems PEGAPCSSA85V1 Exam with 100% Guarantee

Free Download Real Questions & Answers **PDF** and **VCE** file from:

https://www.geekcert.com/pegapcssa85v1.html

### 100% Passing Guarantee 100% Money Back Assurance

Following Questions and Answers are all new published by Pegasystems Official Exam Center

- Instant Download After Purchase
- 100% Money Back Guarantee
- 😳 365 Days Free Update
- 800,000+ Satisfied Customers

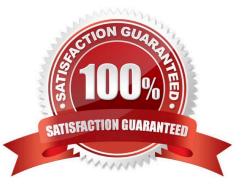

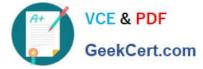

#### **QUESTION 1**

Why would the Mark as relevant record menu option be grayed out for a rule?

- A. The rule cannot be marked as a relevant record.
- B. The rule is saved to a locked ruleset.
- C. The rule has a moderate or severe guardrail warning.
- D. The rule has already been marked as a relevant record.

Correct Answer: D

#### **QUESTION 2**

Which two rule types can you mark as a relevant record? (Choose two.)

- A. Property
- B. Decision table
- C. Skin
- D. Section
- Correct Answer: AD

Reference https://community.pega.com/knowledgebase/articles/application- development/relevant-records

#### **QUESTION 3**

Select two actions can you do with the Pega API? (Choose Two)

- A. Create a new case
- B. Add a property to a data class.
- C. Access data from a data page
- D. Update a decision table.

Correct Answer: AC

#### **QUESTION 4**

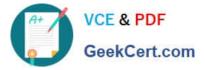

Select two of the following best practices to follow when designing mobile applications. (Choose Two)

- A. Use layout groups instead of containers to group sections in harnesses.
- B. Layout widths should be specified in pixels since the response breakpoint is set in pixels.
- C. Avoid sourcing controls and grids from data pages.
- D. Use controls that allow tapping.

Correct Answer: AD

#### **QUESTION 5**

Identify the log you examine to view performance-related issues.

- A. Pega log
- B. Service-PAL log
- C. Alert log
- D. BIX log
- Correct Answer: C

Latest PEGAPCSSA85V1 Dumps PEGAPCSSA85V1 PDF Dumps PEGAPCSSA85V1 Braindumps